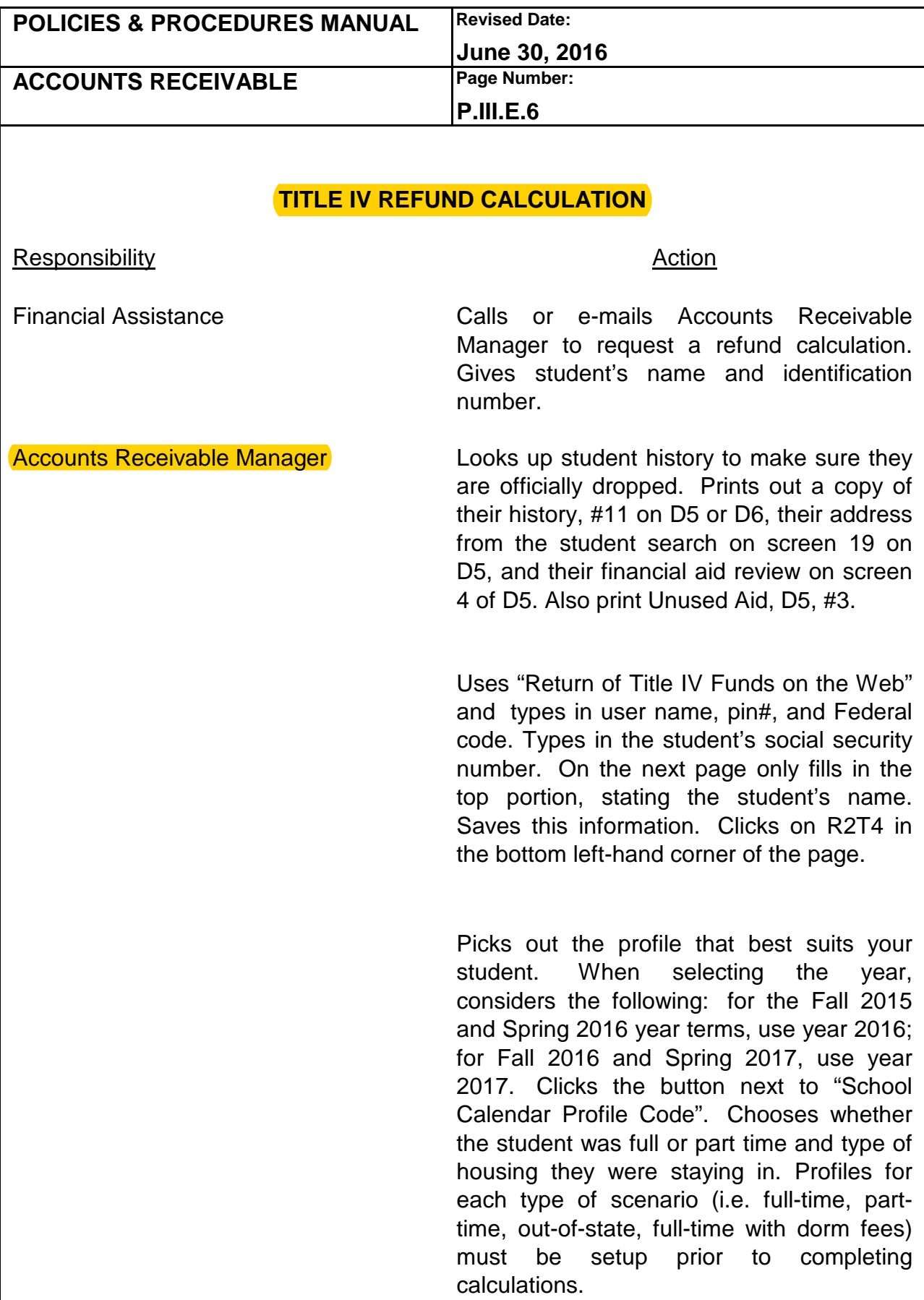

## **FRANCIS MARION UNIVERSITY ACCOUNTING OFFICE**

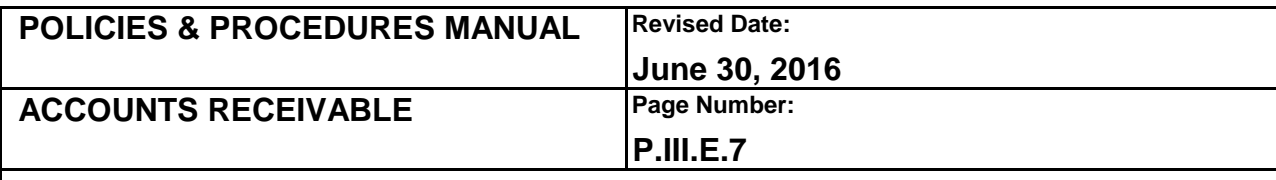

## **TITLE IV REFUND CALCULATION (Continued)**

**Responsibility** 

**Accounts Receivable Manager** 

## Action

Fills in the withdrawal date and fills in the amounts of financial aid the student received. Aid with "C" or "E" status cannot be used in the calculation. These funds have not been disbursed. (FA will advise of late disbursements) Saves this information. Prints two copies of the "Return of Title IV Worksheet". When calculating the amount of refunded aid for Financial Aid to key, adds all of the amounts that the school has to return. Calculates the amount of the administrative fee. Takes the student's balance and adds the amount of refunded aid and the administrative fee to determine how much the student will owe. Write these calculations at the bottom of page 2. Sends one copy to financial aid. Attaches all backups to other copy and files in the refund Sends certified (initials back of folder. green card) overpayment letter to students that are required to return Pell. Gives copy of the letter to Accountant - Cashiering Services to follow-up. Keys in appropriate flag on student's account if Pell Grant has to be repaid.